# **Netcat Command Cheat Sheet**

This resource provides you with the common and useful commands when working with the netcat utility.

### **Basic Usage**

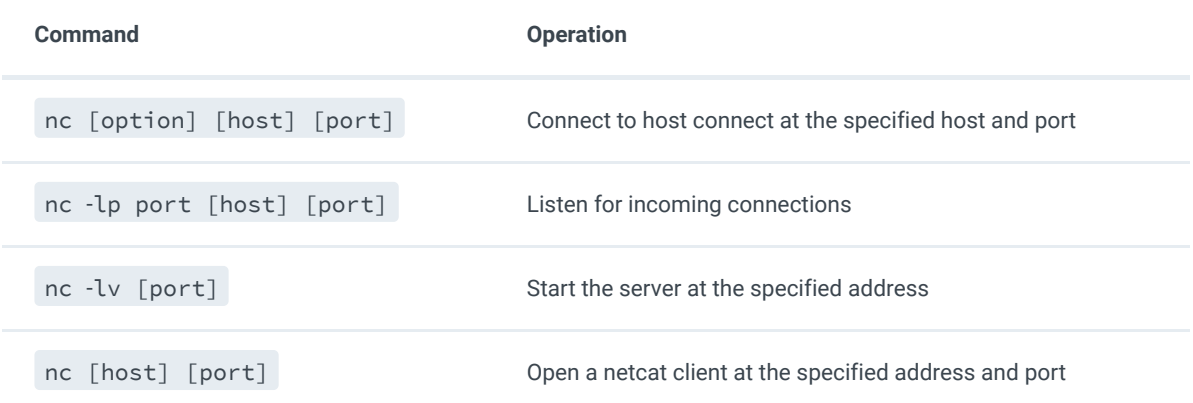

### **Banner Grabbing**

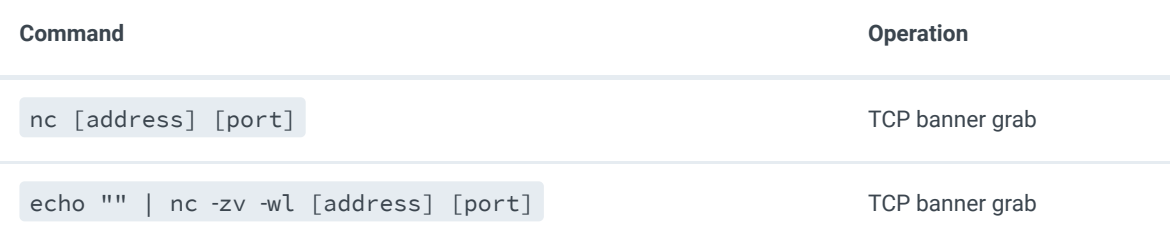

## **Port Scanning**

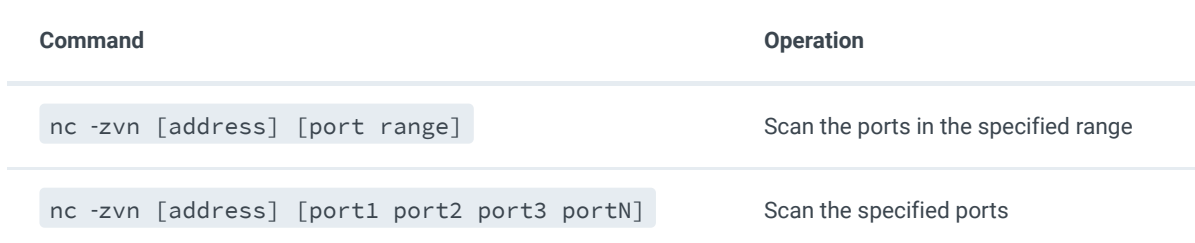

### **File Transfer**

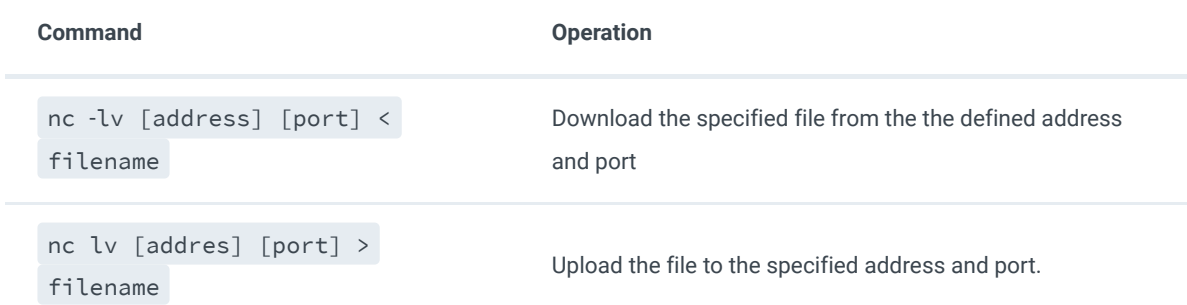

# **Directory Transfer**

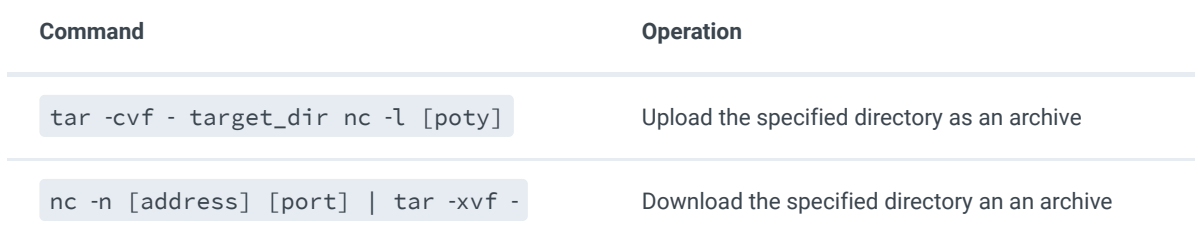

### **Remote Shell**

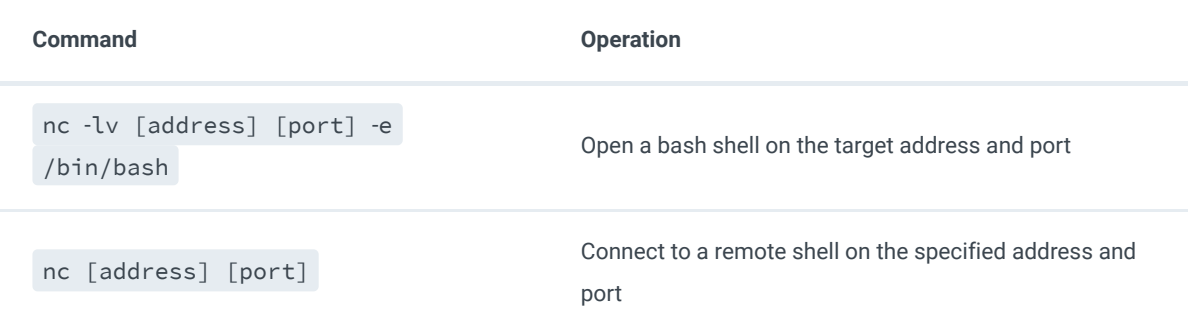

## **Reverse Shell**

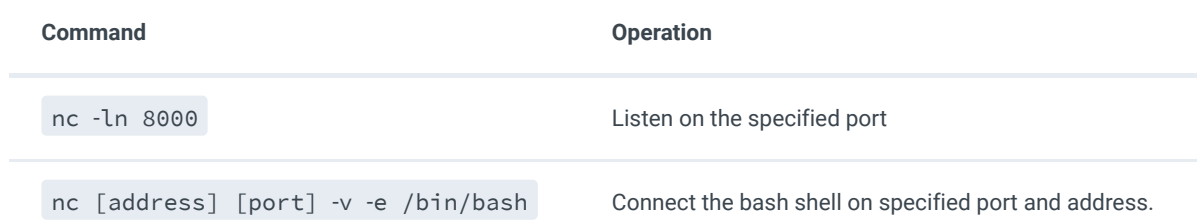

### **Video Stream**

```
Command Command Operation
cat video_file | nc -l [address] [port] Stream the video file ad the specified resource
nc [address] [port] | player_name
[options]
                                            Play the video stream from the specified
                                            address.
```
#### **Netcat Command Options**

The following are some popular command options.

The options are as follows: -4 Use IPv4 addresses only.

-6 Use IPv6 addresses only.

-b Allow broadcast.

-C Send CRLF as line-ending. Each line feed (LF) character from the input data is translated into CR+LF before being written to the socket. Line feed characters that are already preceded with a carriage return (CR) are not translated. Received data is not

affected.

-D Enable debugging on the socket.

-d Do not attempt to read from stdin.

-F Pass the first connected socket using sendmsg(2) to stdout and exit. This is useful in conjunction with  $-X$  to have nc perform connection setup with a proxy but then leave the rest of the connection to another program (e.g. ssh(1) using the ssh\_config(5)

ProxyUseFdpass option). Cannot be used with -U.

-h Print out the nc help text and exit.

-I length

Specify the size of the TCP receive buffer.

-i interval

Sleep for interval seconds between lines of text sent and received. Also causes a delay time between connections to multiple ports.

-k When a connection is completed, listen for another one. Requires -l. When used together with the -u option, the server socket is not connected and it can receive UDP datagrams from multiple hosts.

-l Listen for an incoming connection rather than initiating a connection to a remote host. The destination and port to listen on can be specified either as non-optional arguments, or with options -s and -p respectively. Cannot be used together with  $-x$  or  $-z$ .

Additionally, any timeouts specified with the -w option are ignored.

-M ttl Set the TTL / hop limit of outgoing packets.

-m minttl

Ask the kernel to drop incoming packets whose TTL / hop limit is under minttl.

-N shutdown(2) the network socket after EOF on the input. Some servers require this to finish their work.

-n Do not perform domain name resolution. If a name cannot be resolved without DNS, an error will be reported.

-O length

Specify the size of the TCP send buffer.

-P proxy\_username

Specifies a username to present to a proxy server that requires authentication. If no username is specified then authentication will not be attempted. Proxy authentication is only supported for HTTP CONNECT proxies at present.

-p source\_port

Specify the source port nc should use, subject to privilege restrictions and availability.

-q seconds

after EOF on stdin, wait the specified number of seconds and then quit. If seconds is negative, wait forever (default). Specifying a non-negative seconds implies -N.

-r Choose source and/or destination ports randomly instead of sequentially within a range or in the order that the system assigns them.

-S Enable the RFC 2385 TCP MD5 signature option.

-s sourceaddr

Set the source address to send packets from, which is useful on machines with multiple interfaces. For UNIX-domain datagram sockets, specifies the local temporary socket file to create and use so that datagrams can be received. Cannot be used together

with -x.

Change the IPv4 TOS/IPv6 traffic class value. keyword may be one of critical, inetcontrol, lowcost, lowdelay, netcontrol, throughput, reliability, or one of the DiffServ Code Points: ef, af11 ... af43, cs0 ... cs7; or a number in either hex or decimal.

-t Send RFC 854 DON'T and WON'T responses to RFC 854 DO and WILL requests. This makes it possible to use nc to script telnet sessions.

 $-U$  Use UNIX-domain sockets. Cannot be used together with  $-F$  or  $-x$ .

-u Use UDP instead of TCP. Cannot be used together with -x. For UNIXdomain sockets, use a datagram socket instead of a stream socket. If a UNIX-domain socket is used, a temporary receiving socket is created in /tmp unless the -s flag is given.

-V rtable

Set the routing table to be used.

-v Produce more verbose output.

-W recvlimit

Terminate after receiving recvlimit packets from the network.

-w timeout

Connections which cannot be established or are idle timeout after timeout seconds. The -w flag has no effect on the -l option, i.e. nc will listen forever for a connection, with or without the -w flag. The default is no timeout.

-X proxy\_protocol

Use proxy protocol when talking to the proxy server. Supported protocols are 4 (SOCKS v.4), 5 (SOCKS v.5) and connect (HTTPS proxy). If the protocol is not specified, SOCKS version 5 is used.

-x proxy\_address[:port]

Connect to destination using a proxy at proxy\_address and port. If port is not specified, the well-known port for the proxy protocol is used (1080 for SOCKS, 3128 for HTTPS). An IPv6 address can be specified unambiguously by enclosing proxy\_address in

square brackets. A proxy cannot be used with any of the options lsuU.

-Z DCCP mode.

-z Only scan for listening daemons, without sending any data to them. Cannot be used together with  $-l$ .